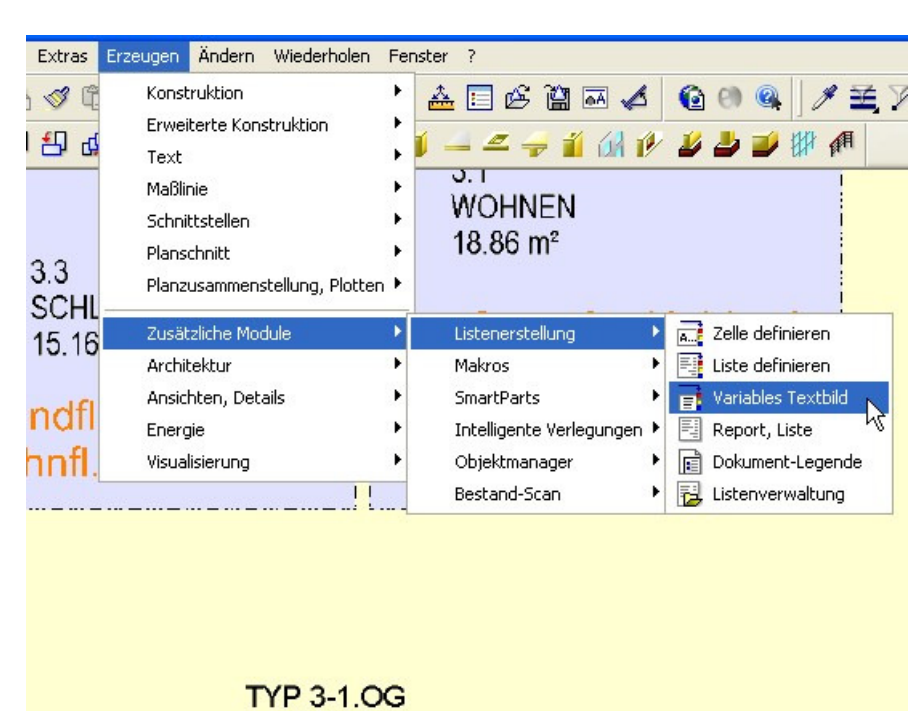

Wo findet man die in einem Variablen Textbild verwandte Formel ?

Dann auf

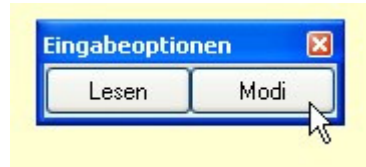

 $60.21 \text{ m}^2$ 

Im nächsten Fenster auf

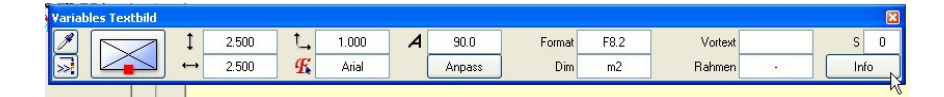

Danach öffnet sich das Fenster, in dem unten in der Zeile die Formel steht.

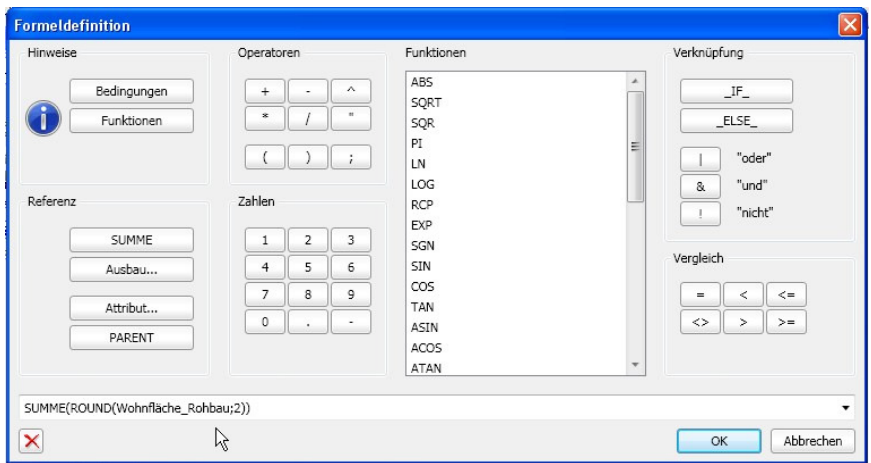